## Správné nastavení Windows 7 pro fungování nové verze programu AIS

Pro správné zobrazování dekurzu a okna receptu zvolte volbu "Windows 7 – základní" v nastavení níže:

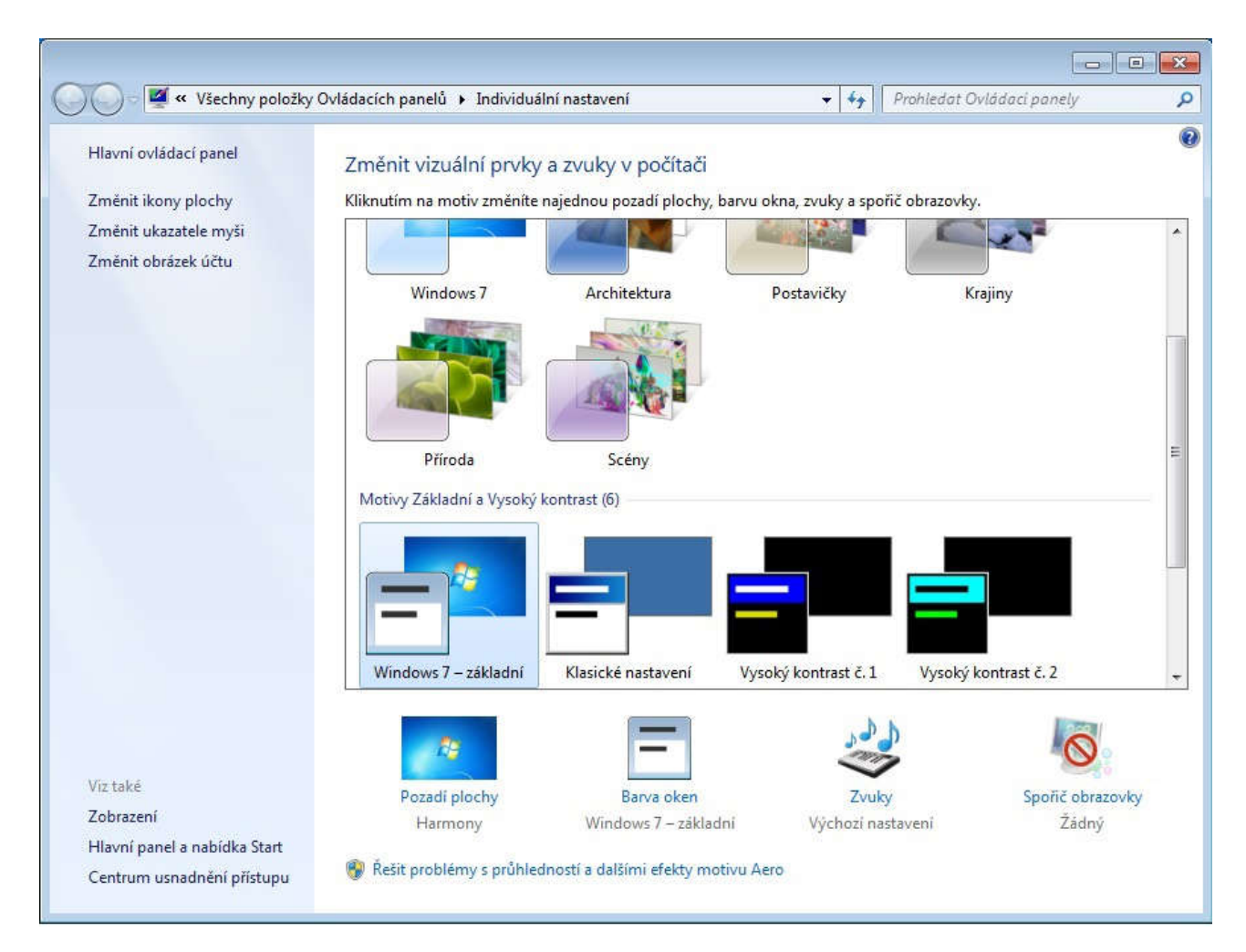